## **Formblätter**

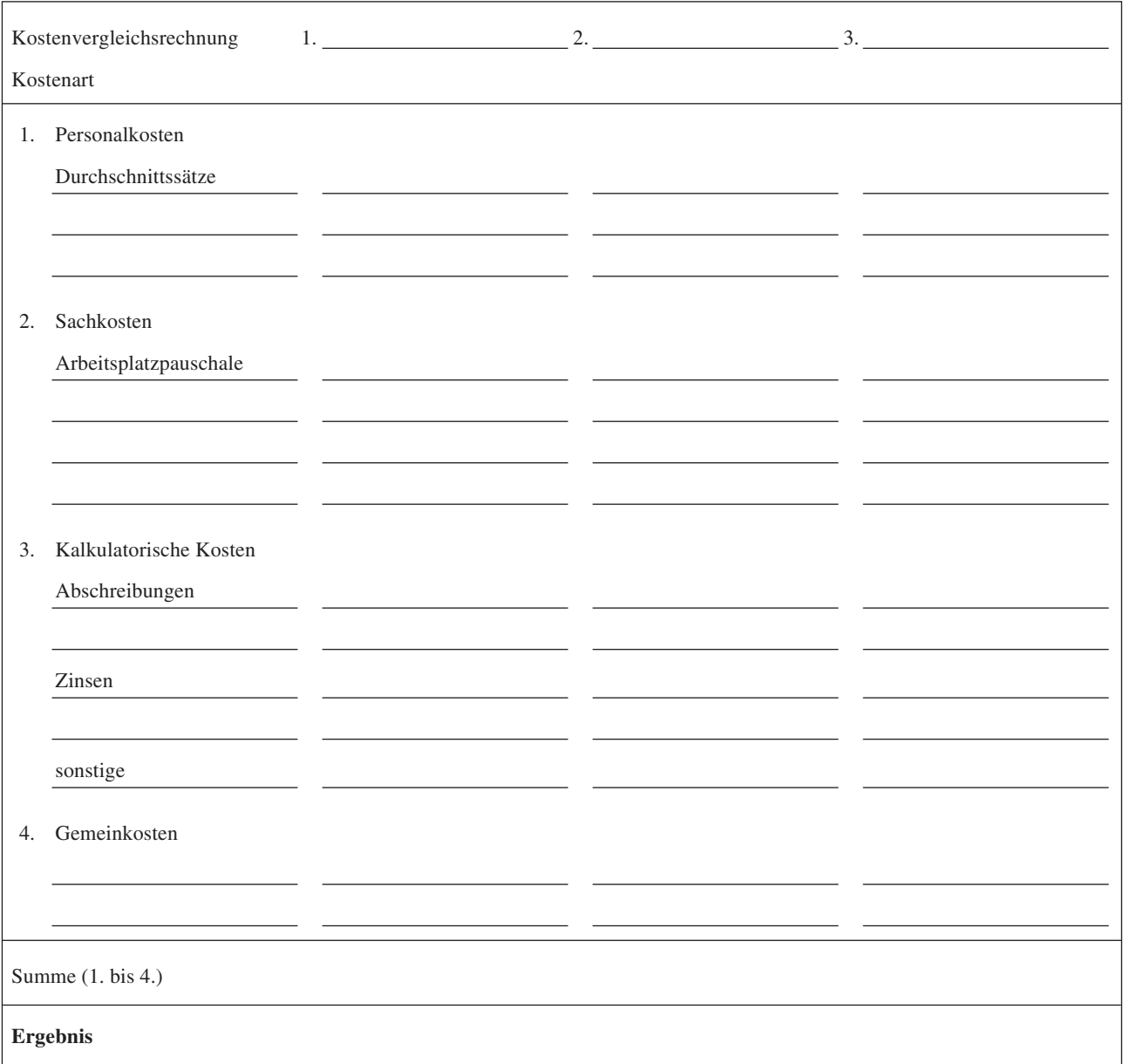

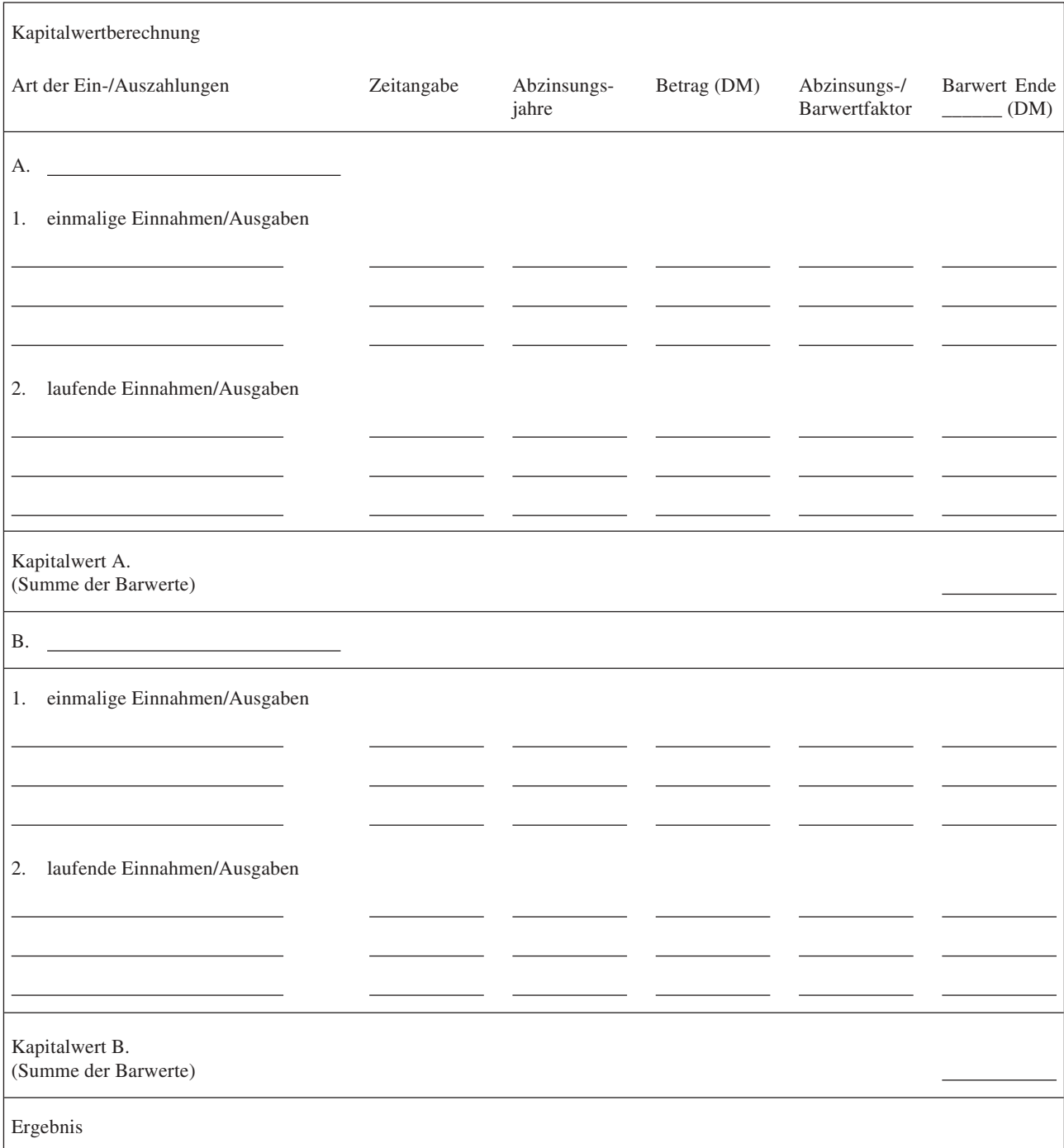